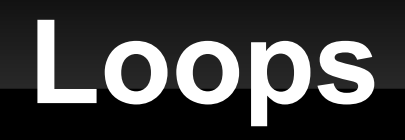

#### 2-24-2012

# **Opening Discussion**

- **Minute essay comments:** 
	- What books would I read if I had time?
	- **Impact of the power outage on our schedule. (IcPs)**
	- Cheat sheet can have front and back.
	- **Special characters in encryption/decryption.**
	- **Looking at code: Google Code and Github.**
	- All scripts ARE online.
	- **Significant functions: map and filter.**
	- How to practice and study.
	- **List of List?**

#### **More**

- **Reading BigInts.**
- Sorting that is later in the semester.
- Coding augmented reality and CV.
- Uses of HUD.
- "Books website"
- **Breaking out in dance.**
- 5 IcPs
- **Is stumbling along "normal"?**
- Games in majors lab.
- The unzip method.

# **Variable Length Argument Lists**

- You can make functions that don't specify exactly how many arguments they take.
- These are often called var-args.
- To do this, but a \* after the type. It can only be the last argument in a list.

# **Calling Var-Args with Collections**

- If is often helpful to call a var-args method passing a collection for the variable length arguments.
- You can do this, but you have to tell Scala what you are doing.
- Follow the collection with : \* to do this.
- The : is like specifying a type.
- The says you don't care about the exact type.
- **The \* is like the \* in var-args declarations.**

# **Aliasing and Mutability**

- **I** argue that immutable collections like Lists can be safer than mutable ones like Arrays.
- One of the big reasons for this is aliasing.
- An alias in programming is just like in normal life. It is a second name for something.
- Variables are really references to objects.
- **If a second variable is assigned the same value** as the first, they are aliases to that object.
- **Let's play with this and draw on the board.**

# **Aliasing for Argument Passing**

- When you pass arguments, you are really passing references.
- So arguments in functions are aliases to the objects outside the function
- **If the object is mutable, the function can change** it.

#### **Pass-by-Name**

- There is another way to pass things in Scala called pass-by-name.
- When you pass something by name, it isn't evaluated at the time it is passed. Instead it is turned into a function and that function is evaluated every time the variable is used.
- The syntax is to put an  $\Rightarrow$  before a type, but not have an argument list before the arrow.

#### **Fill and Tabulate**

- There are two other ways of creating collections: fill and tabulate. Both are curried. Second argument to fill is by name, second argument to tabulate is a function.
- The fill method on Array or List takes a first argument of how many elements. After that is a by-name parameter that gives back the type you want in the array or list.
- **Tabulate also takes a size first. After that is a** function that takes the index.

# **while Loop**

- **Recursion is sufficient for making repetition, but** in imperative languages it isn't the normal approach. Instead, people use loops.
- The simplest loop is the while loop.
	- while(*condition*) *statement*
- **The condition is evaluated first. If it is true the** statement (possibly a block) executes.
- **This repeats until the condition is false.**

# **do-while Loop**

- The partner to the while loop is the do-while loop.
	- $\bullet$  do {
- *statement*
- } while(*condition*)
- **This loop is post-check instead of the pre-check** of the normal while loop.
- **Always happens once.**
- The while loop might never happen.

## **The for Loop**

- The most commonly used loop in most languages is the for loop. The Scala version is a bit different from most.
- Often used for counting:
	- for(i <- 1 to 10)  $\{ \dots \}$
- In general it is a "for each" loop that goes through a collection.
	- for(*e* <- *coll*) { ... }
- Variable takes on value of each element in the collection.

# **Range Type**

- **Range types provide an easy way to make** collections for counting.
- **"to" and "until" operate on numeric types to** produce ranges.
	- $-1$  to 10
	- **0 until 10**
- Use "by" to change the stepping in a range.
	- **1** to 100 by 2
	- **10 to 1 by -1**
	- la' to 'z' by 3

# **yield**

- **The for loop can be used as an expression if** you put yield between the end of the for and the expression after it.
	- for(*e* <- *coll*) yield *expr*
- What you get back will be a collection that is generally of the same type as what you iterated over.

#### **if Guards**

- You can put conditions in the for that will cause some values to be skipped.
	- $\blacksquare$  for(n <- nums; if(n%2==0)) ...

#### **Multiple Generators**

- You can also put multiple generators in a for loop.
	- $\blacksquare$  for(i <- 1 to 10; j <- i to 10) ...
- You can combine as many generators and guards as you want. You can also declare variables in the middle of the for.
- The thing you assign into is like a val so it can be a "pattern". We have only seen this with tuples so far.

#### **Multidimensional Arrays**

- You can have collections of collections. A common example would be something like Array[Array[Double]] to represent a matrix.
- **Both fill and tabulate can be used to make** these.
	- val ident=Array.tabulate $(3,3)((i,j) \Rightarrow$  if $(i==j)$ 1.0 else 0.0)

#### **Minute Essay**

- **Any questions?**
- Midterm is on Monday. What times over the weekend work well for you to have a review session? I will also do a Google+ hangout review session during the weekend.